#### Welcome to the BOOST Collaborative!

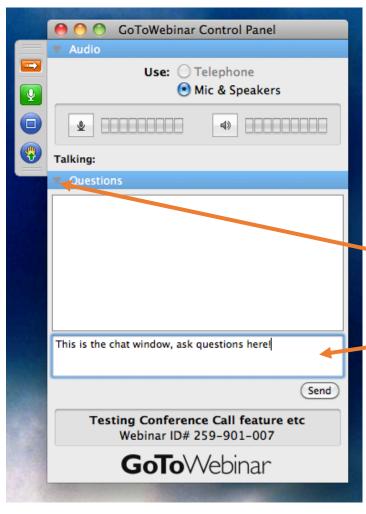

Please familiarize yourself with the control panel. The webinar will begin at 12:30PM.

Click on the arrow to open the chat box

Type your questions to the moderator

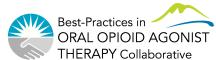

Contact us: boostcollaborative@cfenet.ubc.ca

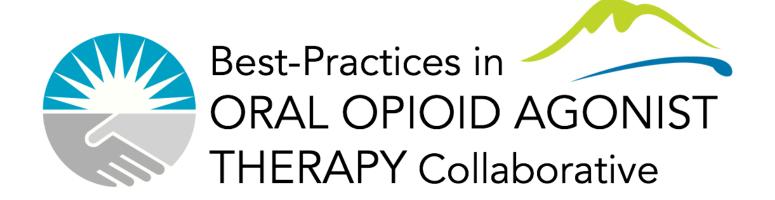

# Guide to Measurement Webinar

Thursday, October 12 12:30 – 1:30 PM

#### Welcome to the BOOST Collaborative!

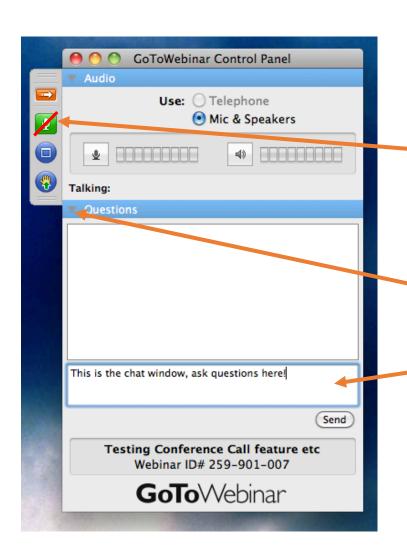

We will be recording the webinar

You will be muted during the Webinar

Click on the arrow to open the Questions box

Type your questions to the moderator

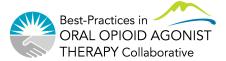

# Speakers

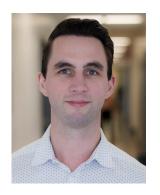

Cole Stanley, MD

Medical Lead, Continuous Quality Improvement, Vancouver Coastal Health (VCH) Community

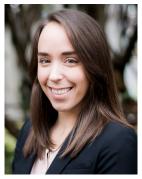

Laura Beamish, MSc

Quality Improvement Coordinator, BC Centre for Excellence in HIV/AIDS

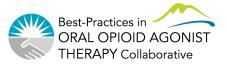

#### Outline

- Outcome, process, and balancing measures
- Profile EMR OUD visit form
- Profile EMR Queries
- Excel reporting tool
- Population of focus and data clean-up
- Narrative reporting tool

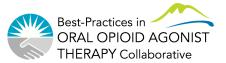

## Meeting Objectives

- Define the three types of QI measures
- Understand key elements of the OUD visit form on EMR
- Understand how to use BOOST EMR queries
- Understand how to use the Excel reporting tool
- Understand how to use the baseline and 304.0 queries to find your population of focus
- Plenty of time for Q+A

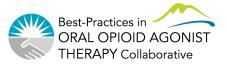

## Three types of measures

- How will we know that our changes resulted in an improvement?
- Outcome measures: what are we trying to achieve?
- **Process measures**: Are we doing the right things to get there?
- Balancing measures: Are our changes causing problems to other parts of the system?

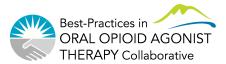

## Three types of measures – Example

- The team decides to test a change where the LPN will call patients on day before rx is due as a check-in/reminder, with hopes of decreasing missed doses and increasing retention
- Outcome measures: Number of missed doses, Retention on oOAT
- Process measures: percentage of missed dose faxes from pharmacy that prompted a phone call to patient
- Balancing measures: Time taken by LPN to do this work

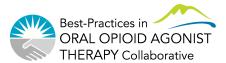

| OUD Visit Template for TEST, CABLE                                                                                                    |                                                                                                    |                                                                                                    |                                                                                                    |      |
|----------------------------------------------------------------------------------------------------|----------------------------------------------------------------------------------------------------|----------------------------------------------------------------------------------------------------|----------------------------------------------------------------------------------------------------|------|
| Save Save and Close                                                                                                    |                                                                                                    |                                                                                                    |                                                                                                    |      |
|                                                                                                    | o Problem List (click on checkb                                                                      |                                                                                                    | DSM-5 OUD criteria  Visit Checklist                                                                                                    |      |
| OAT Suboxone (bup/nal)  Daily dose (mg) Start Day: Last Day: Rx Duration (days) Carry Directions: DWI CARRIES Witnessed Ingestion: Direction For Use  Copy From Last Entries | Last Entry1 28 Sep 2017 Suboxone (bup/nal) 12 mg/day Qty: 12 mg 29 Sep 2017 29 Sep 2017 1 (days) DWI | Last Entry2 28 Sep 2017  Suboxone (bup/nal)  4                                                                                                    | Pharmanet Reviewed  Any ORT missed doses in last 7 days? Yes No  If yes, describe:  Current substance use reviewed  Last Checked: 28 Sep 2017  nil  # ODs in the last 30 days?  Last Value 0; (28 Sep 2017)  Linkage to social work/counselling discussed  Last checked: 28 Sep 2017 |      |
| Treatment course Treatment stage First ever OAT initiation date Most recent OAT start date Stable dose date OAT duration 13                                                  |                                                                                                    |                                                                                                    | AA  Last Verified Date Verified Tod  Yes ▼ Has THN kit 28 Sep 2017  Yes ▼ Has THN training 28 Sep 2017  Yes ▼ Has access to harm reduction supplies 28 Sep 2017  Yes ▼ Aware of supervised consumption sites 28 Sep 2017  PROMIS Quality of Life  Last score                         | lay? |
| Last Lab Results AST: No Result Found ALT: 222; (03 Jun 2015) Hep A IgG HCV RNA Hep B SAb: HCV Ab:                                                                           |                                                                                                    | Rapid UDS Results Cumulative  Cocaine: Positive 1  Amphetamines: Positive 1  Methadone: Positive 1  Opioids: Positive 1  Benzodiazepines: Positive 1  Fentany: Positive 1  Buprenorphine: Positive 1  Hydromorphone: Positive 1 | No Last UDS Results  Negative Negative Negative Negative Negative Negative Negative Negative Negative Negative Negative Negative Negative                                                                                                    |      |
| Urine beta-HCG  ECG Last done:                                                                                                    |                                                                                                    | Other:                                                                                                    |                                                                                                    |      |

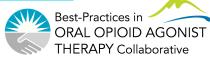

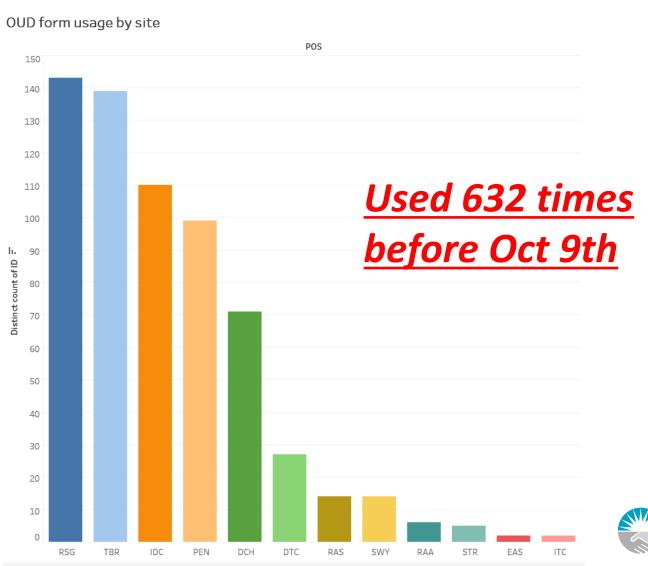

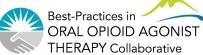

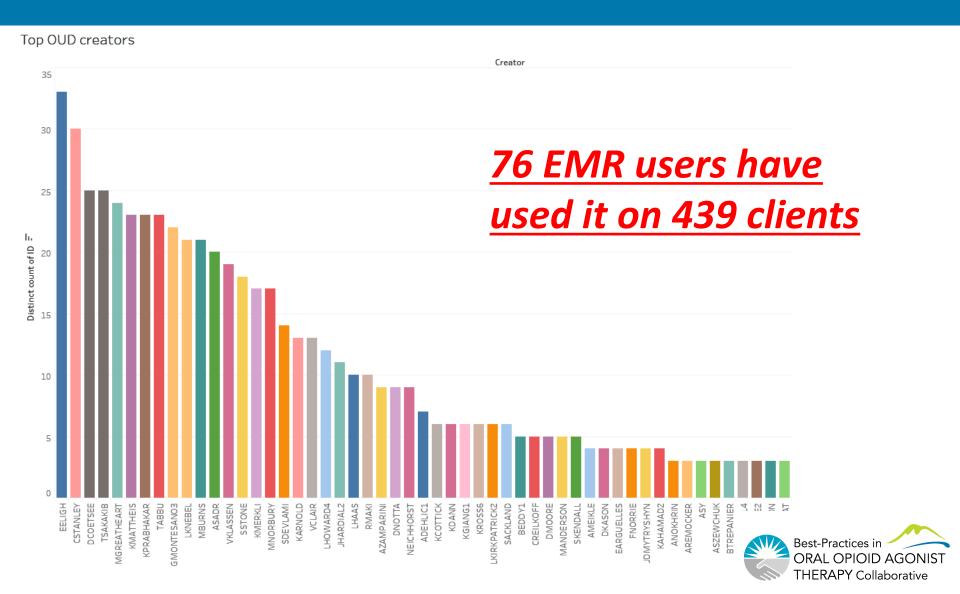

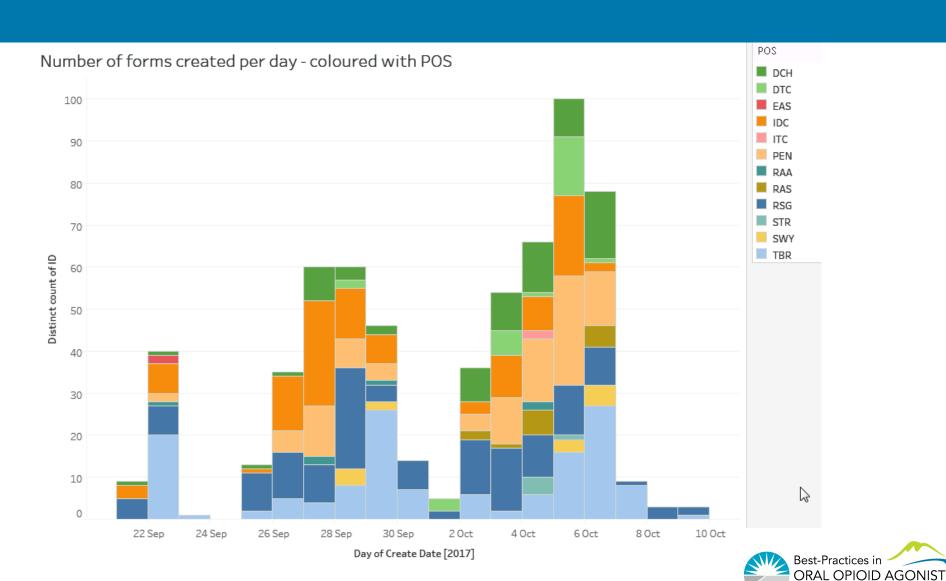

THERAPY Collaborative

#### Some important points:

- Adding 304.0 to the Problem List
- Entering a "first ever OAT initiation" and "most recent start" date
- BOOST team members to promote form usage 100% of time

#### **Profile EMR OUD Form How-To Videos**

The OUD form on Profile EMR is now live! To help you to navigate the new form, we have created a series of brief How-to videos which are posted on our website here: http://stophivaids.ca/profile-emr-how-to-videos/.

We have already received some great feedback from those of you using the form. Please continue to provide feedback through this brief online

SUrvey: <a href="https://survey.cfenet.ubc.ca/hivcollaborative/index.php/538394?lang=en">https://survey.cfenet.ubc.ca/hivcollaborative/index.php/538394?lang=en</a>

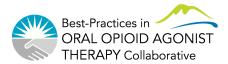

#### **EMR Queries**

- Each team on Profile EMR should have at least one person with access to QI/queries environment so that queries can be run and reports created monthly
- Contact cole.stanley@vch.ca if you need to gain access for a team member

#### Profile EMR queries - Examples

```
-?\ BOOST 1 POF 304.0 Opioid Use Disorder
-?\ BOOST 1 POF 304.0 Opioid Use Disorder AltPOS
-?\ BOOST 1 POF baseline
-?\ BOOST 1 POF baseline AltPOS
-?\ BOOST 1.3N oOAT access
-?\ BOOST 1.6 self-reported number of ODs
-?\ BOOST 2.4 Retention on oOAT
```

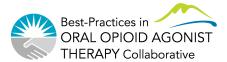

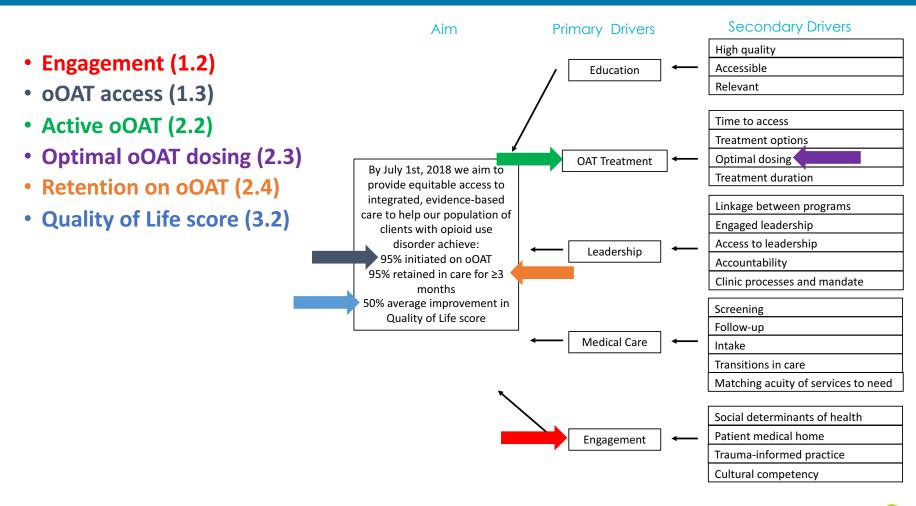

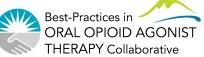

oOAT access (1.3)

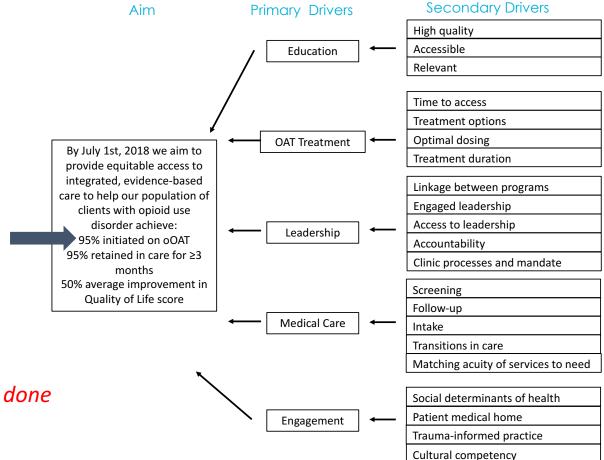

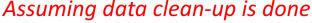

- POS is accurate
- 304.0 is in problem list
- First ever OAT initiation date is entered

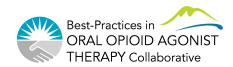

#### • oOAT access (1.3)

| Numerator           | Number of clients with a treatment initiation date entered in OUD form (notNull)                                                                                                    |
|---------------------|----------------------------------------------------------------------------------------------------|
| Denominator         | POF                                                                                                    |
| Calculation         | (Numerator/Denominator) x 100%                                                                                                    |
| Suggested goal      | 95%                                                                                                    |
| Notes               | Using the new OUD visit template, providers will fill in approximate first OAT initiation date if person has ever been on OAT. This can then be used to accurately identify all those who have accessed treatment. This differs from baseline data presented that was based on having an OAT prescription in the EMR in the past 12 months. |
| Profile EMR queries | BOOST 1.3N oOAT access BOOST 1.3D oOAT access = POF                                                                                                    |

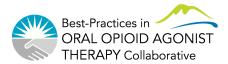

Run your Population of focus query

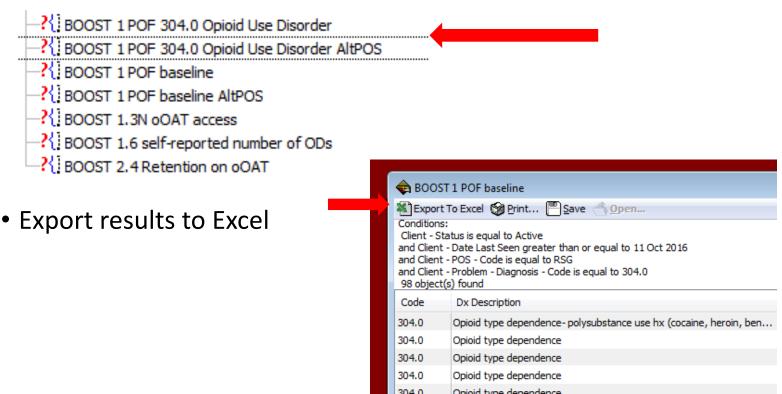

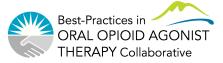

- Delete first row of spreadsheet
- Save file
  - Suggest naming "Date POS
    - BOOST query name"
  - Example: 2017-10-11 RSG BOOST
- Select all of your data (can press Ctrl+'a'
- Remove duplicate clients...

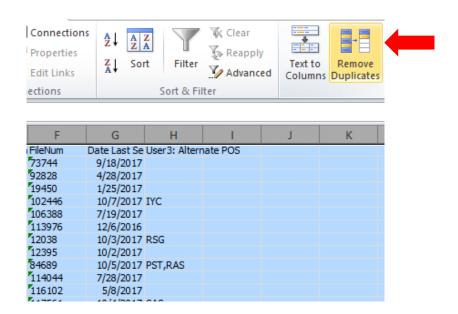

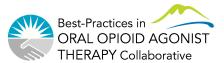

Remove duplicate FileNum in Excel (each client has unique FileNum)

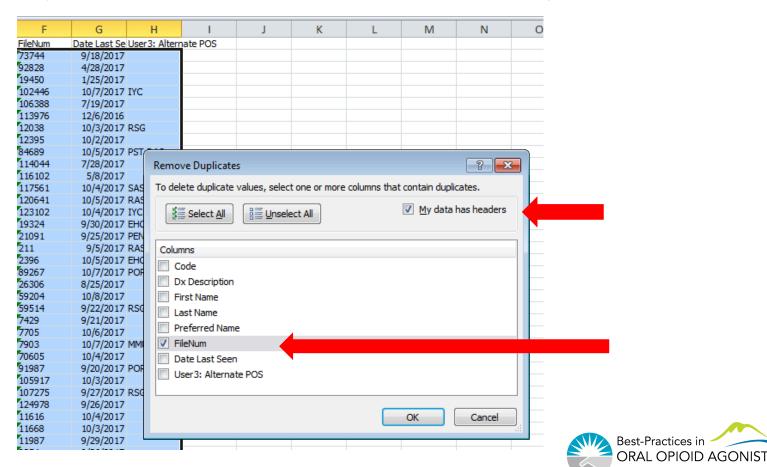

THERAPY Collaborative

- Scroll down to the last row
- Your POF is the last column number minus 1 (subtract the header row)

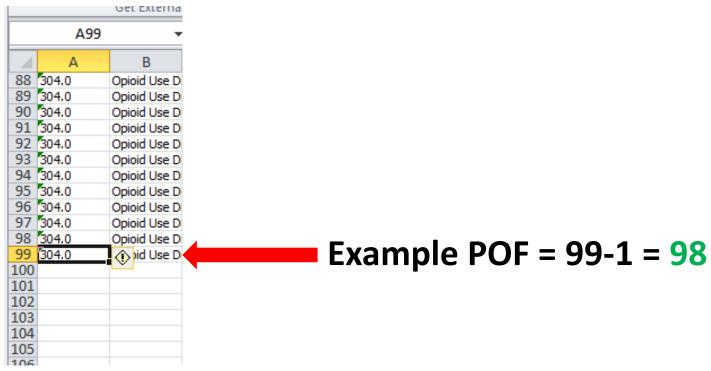

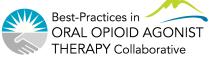

Now we need our numerator – run BOOST 1.3N oOAT access

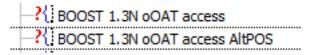

| Column  | n N                                                                                           | Name        | Sort         | Count | Sum  | Avg     | Min | Max           |
|---------|-----------------------------------------------------------------------------------------------|-------------|--------------|-------|------|---------|-----|---------------|
| Form (F | Registered) - OUD Visit (Methadone, Suboxone, Kadian) LATEST - Client FileNum                 | FileNum     | None         |       |      |         |     | 7             |
| Form (F | Registered) - OUD Visit (Methadone, Suboxone, Kadian) LATEST - Client Name First Name         | First Name  | None         |       |      |         |     |               |
| Form (F | Registered) - OUD Visit (Methadone, Suboxone, Kadian) LATEST - Client Name Last Name          | ast Name    | None         |       |      |         |     |               |
| Form (F | Registered) - OUD Visit (Methadone, Suboxone, Kadian) LATEST - Client Name Preferred Name     | Preferred N | None         |       |      |         |     |               |
| Form (F | Registered) - OUD Visit (Methadone, Suboxone, Kadian) LATEST - Client Usual Doctor - Code     | Code        | None         |       |      |         |     |               |
|         |                                                                                               |             |              |       |      |         |     |               |
|         |                                                                                               |             |              |       |      |         |     |               |
|         | Column                                                                                        |             | Name         |       | Cor  | ndition |     | Value         |
|         | Column Form (Registered) - OUD Visit (Methadone, Suboxone, Kadian) LATEST - Client POS - Code |             | Name<br>Code |       |      | ndition | )   | Value<br>:POS |
| and     |                                                                                               |             |              | 3     | is e |         |     |               |

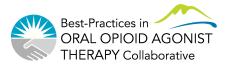

Now we need our numerator – run BOOST 1.3N oOAT access

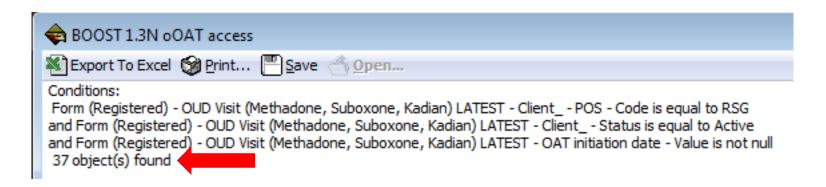

- So we have our numerator and denominator
- Numerator = 37
- Denominator = POF = 98

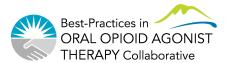

# **Excel Reporting Tool**

• Enter these values into the Excel spreadsheet

| Indicators                                                                                                    |    |
|----------------------------------------------------------------------------------------------------|----|
| Population of Focus (POF)                                                                                                    |    |
| Population of Focus (POF)                                                                                                    |    |
| All clients seen within the last year with 304.0 in the Problem List                                                                                                    | 98 |
| Required Measures                                                                                                    |    |
| Required Measures  1.2 Engagement                                                                                                    |    |
| 1.2 Engagement  Teams will determine their definition of "engagement" and/or "lost to care" based on their client population and program. For example, a team can define engaged in care as all clients with at least two care visits (with MD, NP, RN, etc.) | 0  |
| 1.2 Engagement  Teams will determine their definition of "engagement" and/or "lost to care"                                                                                                    | 0  |

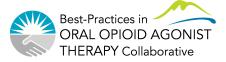

# **Excel Reporting Tool**

The outcome measure will be calculated

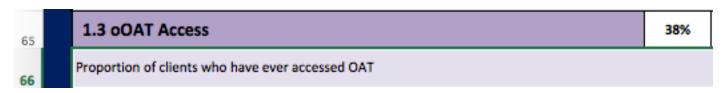

• The Run Chart will automatically fill in

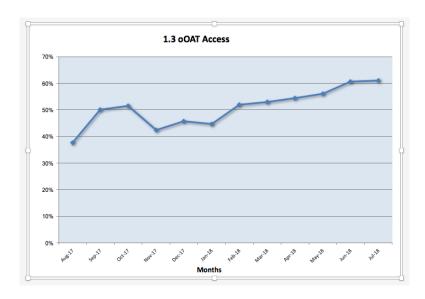

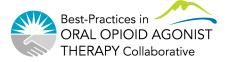

- List of active clients within our team who have opioid use disorder
  - Difficult to get list currently due to incomplete or inaccurate problem lists
- Operational definition for <u>baseline</u> data from Profile EMR (query "BOOST POF baseline" available in QI/query environment)
  - POS="our clinic code" (eg. Raven Song = RSG)
  - Status = "active"
  - Date Last Seen > today-1y (date last seen is within past year)
  - Problem list descriptions contain any ONE or more of the following:
    - OUD
    - opiate
    - opioid
    - methadone
    - heroin
    - Suboxone
- Teams not on Profile EMR will need different operational definition

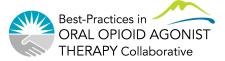

- Data clean-up
  - Ensure POS and MRP are correct
  - For patients who are no longer to be followed
    - Inactivate charts
    - Close PARIS referrals
    - Remove MRP designation

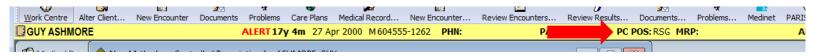

- Ensure 304.0 Opioid Use Disorder added to Problem List
  - Once added for all, will simplify query and give more accurate POF list (BOOST 1 POF 304.0)

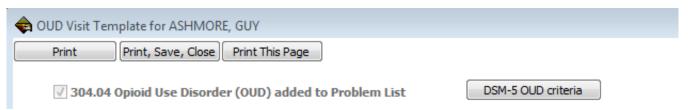

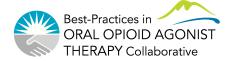

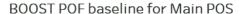

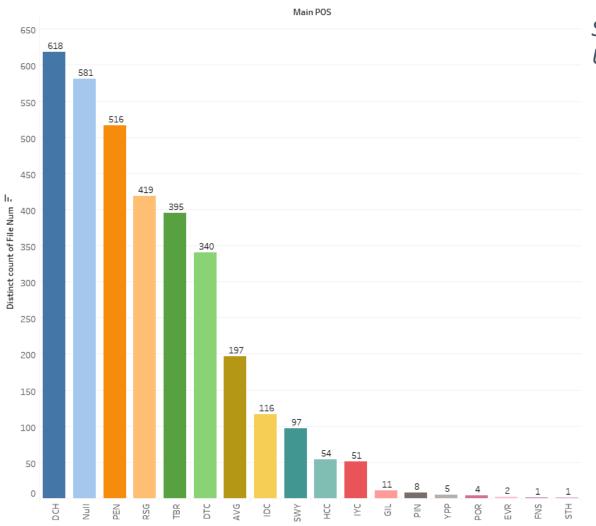

Some baseline data Updated

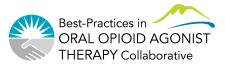

BOOST POF 304.0 in Problem List - by Main POS

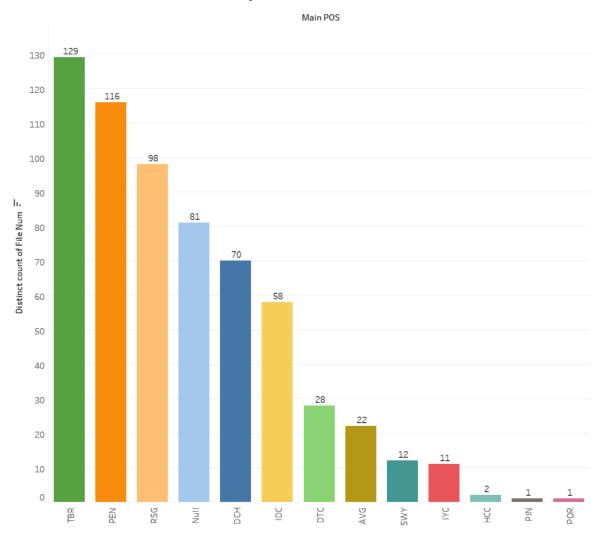

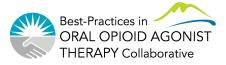

# Narrative Reporting Tool

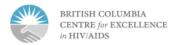

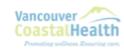

#### **Narrative Reporting Template**

Guidance: This document should grow every month. Fill this in as you go to chronicle your improvement journey. Tip: You don't have to complete every cell every month. Only include the things related Tip: To get more spaces in the tables, put your cursor in the very last cell of the table (bottom, far right) and press the "tab" button. Team Name: Team Members: Aim Statement: Select Focus Area (select all that apply): Aim Focus 1: Diagnosis and Treatment Initiation Aim Focus 2: Treatment Retention and Optimal Dosing Aim Focus 3: Quality of Life and Bundle of Care Population of Focus (Describe your population of focus)

- Access the form at: <a href="http://stophivaids.ca/boost-tools-resources/">http://stophivaids.ca/boost-tools-resources/</a>
- Click on: Reporting Tools > Team Narrative Reporting Template
- First Narrative Report is due October 26<sup>th</sup>
  - Please complete electronically
- Your way to document this journey in writing and our way to keep track!

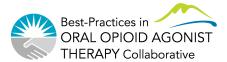

# Narrative Reporting Tool

- Record your:
  - Team name, Team Members, Aim Statement, Population of Focus
- Answer the following questions:
  - How have you engaged & used client voice for improvement?
  - What change(s) are you making?
  - What did you learn from the changes you are making?
  - What do you plan to do next month?
  - Is there anything else you would like to share?
- No right or wrong answers
- Doesn't need to be completed fully each time
- Use this as a way to document your progress

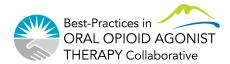

#### **Questions and Discussion**

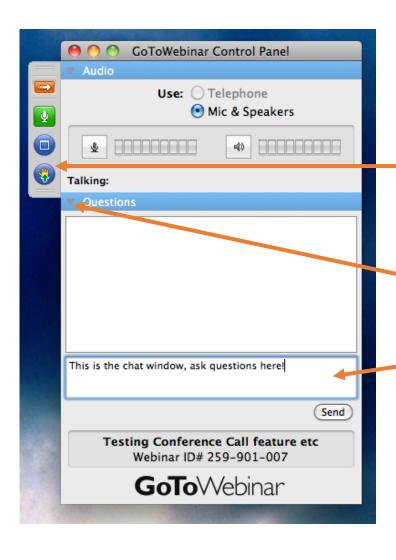

Click here to raise your hand and we will unmute you to ask a question

Click on the arrow to open the chat box

Type your questions to the moderator

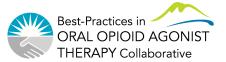

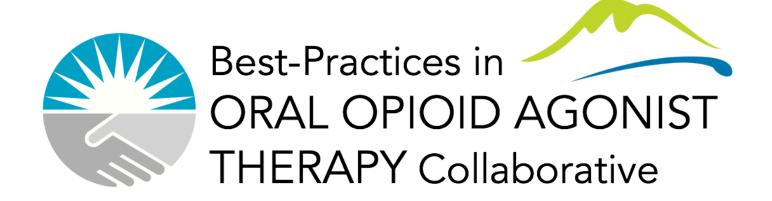

#### THANK-YOU!

Laura Beamish: <a href="mailto:lbeamish@cfenet.ubc.ca">lbeamish@cfenet.ubc.ca</a>

Danielle Cousineau: danielle.cousineau@shaw.ca

Cole Stanley: <a href="mailto:cole.stanley@vch.ca">cole.stanley@vch.ca</a>

Angie Semple: <u>asemple@cfenet.ubc.ca</u>

CONTACT US: boostcollaborative@cfenet.ubc.ca

VISIT THE WEBSITE: http://www.stophivaids.ca/oud-collaborative

#### References and Resources

- Collaborative Website: <a href="http://stophivaids.ca/oud-collaborative">http://stophivaids.ca/oud-collaborative</a>
- Hosp Q. 2003;7(1):73-82. The expanded Chronic Care Model: an integration of concepts and strategies from population health promotion and the Chronic Care Model. <u>Barr VJ</u>, <u>Robinson S</u>, <u>Marin-Link B</u>, <u>Underhill L</u>, <u>Dotts A</u>, <u>Ravensdale D</u>, <u>Salivaras S</u>. Source: Vancouver Island Health Authority.
- NIATx: <a href="https://niatx.net/">https://niatx.net/</a>
- BC Centre on Substance Use- Opioid Use Disorder Clinical Management Guidelines: http://www.bccsu.ca/wp-content/uploads/2017/06/BC-OUD-Guidelines June2017.pdf
- IHI Open School courses: <a href="http://www.ihi.org">http://www.ihi.org</a>

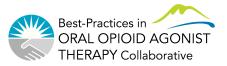